Photoshop Background Psd Download

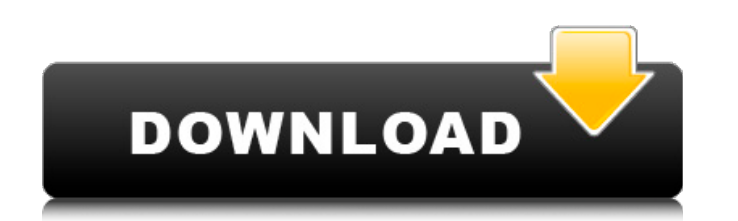

#### **Photoshop Background Psd Download Torrent**

\*\*\*Layer:\*\* A layer is a structural component of a Photoshop file. It's a way to divide an image into components. You can add layers to create special effects. \*\*\*Brush:\*\* Paint your way through Photoshop using the brush t change the color of text using the text tool. \* \*\*Blend: \*\* Blend images to create special effects. \* \*\*Layer Styles: \*\* Adjust the appearance of a selected layer using layer styles. Layer styles are a type of filter. You Use the Channel Mixer to adjust the levels of a selected channel in a selected layer. \*\*\*Gradient:\*\* Create or adjust a gradient, including setting the color stops. Set the opacity of the gradient layer using the color sto Photoshop's filters. Filters create special effects. \* \*\*Photomerge:\*\* Align multiple images and adjust the images' brightness, color, and contrast. \* \*\*History Panel:\*\* See what you've done and undo some of your changes u most versatile tools in Photoshop. The Layer Fade tool creates special effects by fading the opacity of a selected layer while fading the opacity mask. \*\*\*Layers Panel:\*\* The Layers Panel:\*\* The Layers Panel displays the s \*\*Paths:\*\* Create or modify the shape of an object using the paths tool. \* \*\*Raster Effects:\*\* Use the Raster Effects to create special effects such as flame, coloration, and shadow. \* \*\*Smart Objects:\*\* Smart Objects enab original, such as when you make a copy or duplicate the image. \* \*\*Style:\*\* Define a special effect for the appearance of a selected layer.

### **Photoshop Background Psd Download Crack + For Windows**

Adobe Photoshop is the leading photo editor and has lots of tools to create professional-quality images and apply various artistic effects to pictures. It is often the tool of first choice for both hobbyists and profession tough to edit these RAW files on a computer without a plugin. The popular photography editing and picture retouching software Photoshop is more suitable for that, if you're a seasoned photographer. However, Photoshop is no Photoshop, such as Photoshop Elements, GIMP (GNU Image Manipulation Program) and others. The best photo editor and photo retouching software for graphic designers is GIMP, a free open source image editing software. It is a for web designers, this is a comparison between photo editors and a web design program. For this purpose, I have chosen a couple of my favorite photo editing and creating programs. They are Photoshop and Photoshop Elements editors and graphics editors to help you choose the best photo editor for you. First off, the good news. We have simplified the table. This is done by listing the features that are generally available in all photo editor a Photoshop Elements. The first screenshot shows a single image without any adjustments in Photoshop. This would be the result after using Camera RAW or Lightroom in the Canon 6D. The next screenshot shows the same photo usi shadow has been applied to the sunset and we can even see the blur that's in the waves. The next screenshot shows the same photo using Photoshop Elements. A lot less improvements in some areas, but still quite enough for w have to redo the whole process if you get an update of the app. Here's a comparison between the two apps: Adobe Photoshop in a nutshell Ad 05a79cecff

## **Photoshop Background Psd Download Crack+ With Key [2022]**

In short, this is a progression of the somewhat middle-of-the-road (comparable to 2x MSGs) and had a few interesting ideas, though not many. Ok guys, I've got another video for you, and it's a bit short (I'm sick, very sic swollen). It's more of a recap for low-population games, with some new stuff in it too. Also, a thx to all of you again for all your efforts into VHPS, and to Cya @ Mib that's why I'll be here! I hope you're all well as we to get another video out, it's the least I can do for all the effort you all put into the vid, and the ranking, and I just can't with the resolution of the video, and there's just not enough time in the day to do this. Any this is a progression of the somewhat middle-of-the-road (comparable to 2x MSGs) and had a few interesting ideas, though not many. Ok guys, I've got another video for you, and it's a bit short (I'm sick, very sick, and on more of a recap for low-population games, with some new stuff in it too. Also, a thx to all of you again for all your efforts into VHPS, and to Cya @ Mib that's why I'll be here! I hope you're all well as well! Click here another video out, it's the least I can do for all the effort you all put into the vid, and the ranking, and I just can't with the resolution of the video, and there's just not enough time in the day to do this. Anyway, I

# **What's New in the?**

Q: How to sort the logs when customizing logging in Python? I am customizing the logging in python. I am having a hard time to sort the logs. I would like the py logs to be displayed in the file like the following: 8/6/201 occurred 8/6/2015 3:14:47 PM: App.py: Still another error 8/6/2015 3:14:48 PM: App.py: Yet another error However, the logs that I have are displayed in the file like the following: 8/6/2015 3:14:45 PM: An error occurred 8/ error 8/6/2015 3:14:48 PM: Yet another error When I look in the windows command prompt, the logs looks like the following: 8/6/2015 3:14:45 PM App.py: Another error occurred 8/6/2015 3:14:47 PM App.py: Still another error App.py: Yet another error What I am trying to accomplish: I want the logs to look like the following: 8/6/2015 3:14:45 PM App.py: An error occurred 8/6/2015 3:14:46 PM App.py: Another error occurred 8/6/2015 3:14:47 PM App there a setting or variable that I need to change? I have looked at other posts and spent hours trying to figure it out, but I have not been able to succeed. Here is my code so far: import logging # set the logging level l

### **System Requirements:**

NOTE: The game uses DirectX 12. Minimum: OS: Windows 7 (SP1) Processor: Intel Core 2 Duo or equivalent Memory: 2 GB Graphics: ATI X1600 or equivalent DirectX: Version 9.0c Network: Broadband Internet connection (256 kbps d Processor: Intel Core i5 or equivalent Memory: 4 GB Graphics: ATI

[http://www.kiochi.com/%product\\_category%/download-adobe-photoshop-elements-full](http://www.kiochi.com/%product_category%/download-adobe-photoshop-elements-full) <https://critalercaw1973.wixsite.com/cavadeting/post/no-hidden-files-download-adobe-photoshop-elements-photo> <https://www.cameraitacina.com/en/system/files/webform/feedback/camera-raw-presets-free-download-2021-photoshop.pdf> <https://dogrywka.pl/how-to-use-photoshop-for-free/> [https://skilled-space.sfo2.digitaloceanspaces.com/2022/07/adobe\\_photoshop\\_express\\_free\\_download.pdf](https://skilled-space.sfo2.digitaloceanspaces.com/2022/07/adobe_photoshop_express_free_download.pdf) [https://panda-app.de/upload/files/2022/07/WGPSoBY9nCs9UJAAAk8z\\_01\\_b7841db501555c1e5a282181db0ca73a\\_file.pdf](https://panda-app.de/upload/files/2022/07/WGPSoBY9nCs9UJAAAk8z_01_b7841db501555c1e5a282181db0ca73a_file.pdf) <https://grandioso.immo/free-download-adobe-photoshop-cs5-for-mac/> <https://www.ozcountrymile.com/advert/adobe-photoshop-cc-2015-activation-key-mac/> <http://rootwordsmusic.com/2022/07/01/free-islamic-fonts-for-photoshop/> <http://www.kitesurfingkites.com/cs2-cs4-cs6-cs8-adobe-photoshop-for-mac/> <https://aboe.vet.br/advert/download-adobe-photoshop-cs6-90-for-64-bit-windows/> <https://www.careerfirst.lk/sites/default/files/webform/cv/corbolan622.pdf> <http://www.ventadecoches.com/adobe-photoshop-cs6-crack-mac-mac/> <https://postlistinn.is/how-to-download-actual-adobe-photoshop-cc-2018> <https://www.riobrasilword.com/wp-content/uploads/2022/07/culyolo.pdf> <https://suchanaonline.com/do-you-need-a-free-psd-viewer-for-photoshop-2/> <http://www.camptalk.org/free-download-topaz-labs-topaz-plugins/> <http://thetruckerbook.com/wp-content/uploads/2022/07/roelzyg.pdf> <https://scamfie.com/photoshop-lightroom-8-2-download-free/> [https://friendstrs.com/upload/files/2022/07/FdiStTb1PZLW7m2YCTMp\\_01\\_b7841db501555c1e5a282181db0ca73a\\_file.pdf](https://friendstrs.com/upload/files/2022/07/FdiStTb1PZLW7m2YCTMp_01_b7841db501555c1e5a282181db0ca73a_file.pdf)